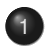

Úvod do statistického strojového překladu

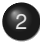

2 Jazykové modely

U´ [vod](#page-1-0)

# Uvod do SMT

- pravidlové systémy motivovány lingvistikou
- SMT inspirován teorií informace a statistikou
- v současnosti mnoho společností se zaměřením na SMT: Google, IBM, Microsoft, Language Weaver (2002)
- 50 miliónů stránek denně přeložených pomocí SMT
- <span id="page-1-0"></span>**• gisting**: stačí, má-li překlad nějaký užitek, nepotřebujeme přesný význam; nejčastější užití MT na internetu

Úvod 000000000000000000

Úvod

#### Schéma SMT

<span id="page-2-0"></span>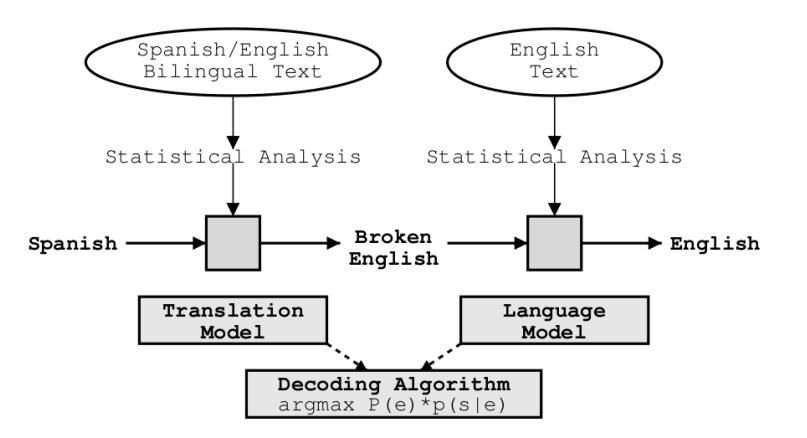

## Nástroje SMT

- GIZA++: trénování IBM modelů, zarovnávání na úrovni slov (word alignment pomocí HMM)
- SRILM: trénování jazykových modelů
- IRST: trénování velkých jazykových modelů
- Moses: frázový dekodér, trénování modelů
- Pharaoh: předchůdce Mosese
- Thot: trénování frázových modelů
- <span id="page-3-0"></span>• SAMT: tree-based modely

U´ [vod](#page-4-0)

## Data pro SMT – (paralelní) korpusy

- **.** Linguistics Data Consorcium (LDC): paralelní korpusy pro páry arabština-angličtina, čínština-angličtina atd. Gigaword korpus (angličtina, 7 mld slov)
- Europarl: kolekce textů Evropského parlamentu (11 jazyků, 40 M slov)
- OPUS: paralelní texty různého původu (lokalizace software)
- <span id="page-4-0"></span>• Acquis Communautaire: právní dokumenty Evropské únie (20 jazyků)

U´ [vod](#page-5-0)

## Pravidelné události v oblasti SMT, soutěže

Většinou roční vyhodnocování kvality SMT. Tvorba testovacích sad, manuální vyhodnocování dat, referenční systémy.

- NIST: National Institute of Standards and Technology; neistarší, prestižní; hodnocení překladu arabštiny, čínštiny
- IWSLT: mezinárodní workshop překladu mluveného jazyka; překlad řeči; asijské jazyky
- <span id="page-5-0"></span>• WMT: Workshop on SMT; překlady mezi evropskými jazyky

#### Základy SMT

#### Slova

- pro SMT v drtivé většině případů základní jednotka = slovo
- v mluvené řeči slova neoddělujeme: jak je od sebe oddělíme?
- SMT systémy provádí de-tokenizaci
- překlad samotný je většinou s lowercase textem
- $\bullet$  jaká slova má angličtina  $\rightarrow$  jaká slova jsou v anglických korpusech
- *the* tvor̃i 7% anglického textu
- 10 nejčastějších slov (tokenů) tvoří 30 % textu (!)
- **●** *Zipfův zákon: r* rank (pořadí ve frekvenčním seznamu slov), *f* = frekvence výskytu slova,  $c$  = konstanta; platí  $r \times f = c$
- <span id="page-6-0"></span>• překlepy, čísla, vlastní jména, názvy a cizí slova

Úvod 000000000000000000 Jazykové modely 0000000000000

Základy SMT

### Zipfův zákon

<span id="page-7-0"></span>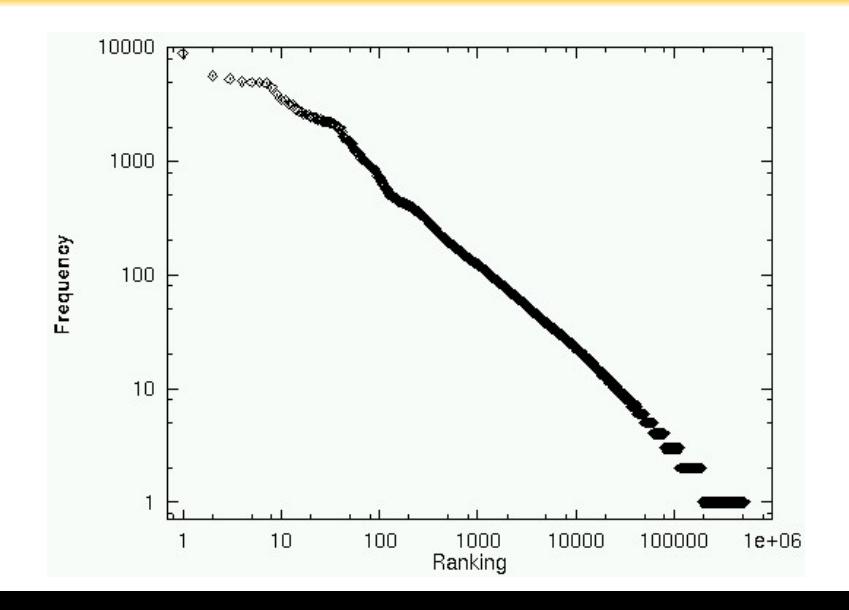

#### Větv

- syntaktická struktura se v jazycích liší
- vkládání funkčních slov, která jsou typická pro daný jazyk (*the*, interpunkce)
- **•** přerovnávání: *er wird mit uns gehen*  $\rightarrow$  *he will go with us*
- některé jevy nelze přeložit na úrovni věty: anafory
- úroveň celého dokumentu: téma (topic) může pomoci při volbě vhodného překladového ekvivalentu
- <span id="page-8-0"></span>• v textu o jeskynních živočiších zřejmě nebude překládat bat jako *pálka*

Základy SMT

## Paralelni korpusy

- základní datový zdroj pro SMT
- volně dostupné jsou řádově 10 a 100 miliónů slov veliké
- je možné stáhnout paralelní texty z internetu
- vícejazyčné stránky (BBC, Wikipedie)
- o problém se zarovnáním dokumentů, odstavců, ...
- srovnatelné korpusy (comparable corpora): texty ze stejné domény, ne přímé překlady: New York Times – Le Monde
- Kapradí korpus překladů Shakespearových dramat (FI)
- <span id="page-9-0"></span> $\bullet$  InterCorp – ručně zarovnané beletr. texty (ČNK, FFUK)

**Základy SMT** 

## Zarovnávání vět

- věty si neodpovídají 1:1
- některé jazyky explicitně nenaznačují hranice vět (thaiština)
- $\bullet$  It is small, but cozy.  $-$  Es is klein. Aber es ist gemütlich.
- pro věty  $e_1, \cdots e_{n_e}$  a  $f_1, \cdots f_{n_e}$
- hledáme páry  $s_1, \ldots s_n$

<span id="page-10-0"></span>
$$
\bullet \ \ \mathbf{S}_i = (\{f_{\text{start}-f(i)}, \cdots f_{\text{end}-f(i)}\}, \{\mathbf{e}_{\text{start}-e(i)}, \cdots \mathbf{e}_{\text{end}-e(i)}\})
$$

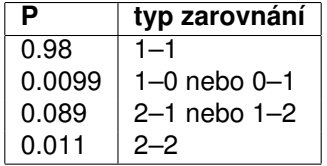

Základy pravdě podobnosti pro SMT

### Pravdě podobnostní rozložení

- graf hodnot pravdě podobnosti pro elementární jevy náhodné veličiny
- **rovnoměrné:** hod kostkou, mincí (diskrétní veličina)
- **binomické**: vícená sobný hod

$$
b(n,k;p) = {n \choose k} p^{k} (1-p)^{n-k}
$$

<span id="page-11-0"></span>**• normální, Gaussovo**: spojité, dobře aproximuje ostatní rozložení; zahrnuje rozptyl

$$
f(x)=\frac{1}{\sigma\sqrt{2\pi}}\mathrm{e}^{-\frac{(x-\mu)^2}{2\sigma^2}}
$$

U´ [vod](#page-1-0) [Jazykove´ modely](#page-20-0)

Základy pravdě podobnosti pro SMT

### Binomické rozložení

<span id="page-12-0"></span>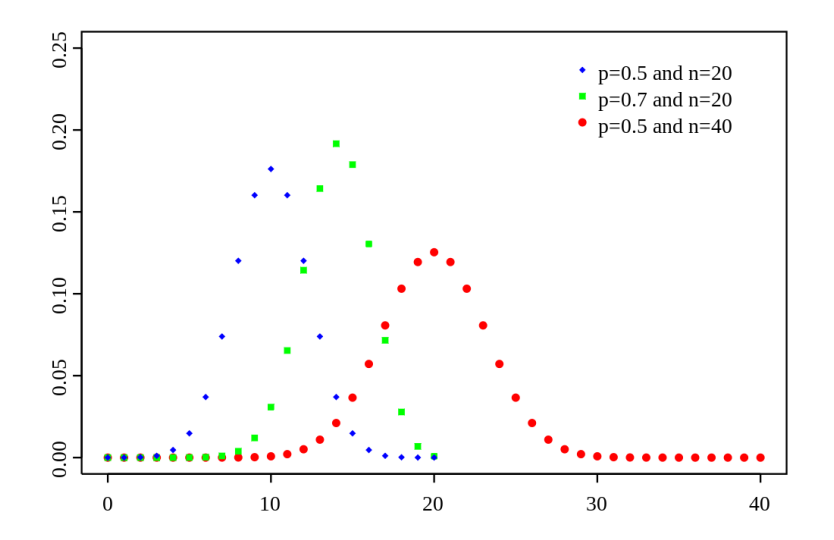

## Statistika I

- náhodná proměnná, pravdě podobnostní funkce, ...
- máme data, chceme spočítat rozložení, které nejlépe tato data vystihuje
- **zákon velkých čísel**: čím víc máme dat, tím lépe jsme schopni odhadnout pravdě podobnostní rozložení
- **•** např.: hod falešnou kostkou; výpočet  $\pi$
- $\bullet$  nezávislé proměnné: ∀*x*, *y* :  $p(x, y) = p(x).p(y)$
- **·** spojená (joint) pravděpodobnost: hod mincí a kostkou
- <span id="page-13-0"></span> $\mathsf{podm}$ íněná pravděpodobnost:  $\rho(\mathsf{y}|\mathsf{x}) = \frac{\rho(\mathsf{x},\mathsf{y})}{\rho(\mathsf{x})}$ pro nez. proměnné platí:  $p(y|x) = p(y)$

້ **Ú[vod](#page-1-0)**<br>ດວດວດວດວດວ**ດວດ⊜ວດວດ**<br>ດວດວດວດວດ**ວດວດ⊜ວດວດ** 

Základy pravdě podobnosti pro SMT

### Podmíněná pravdě podobnost

<span id="page-14-0"></span>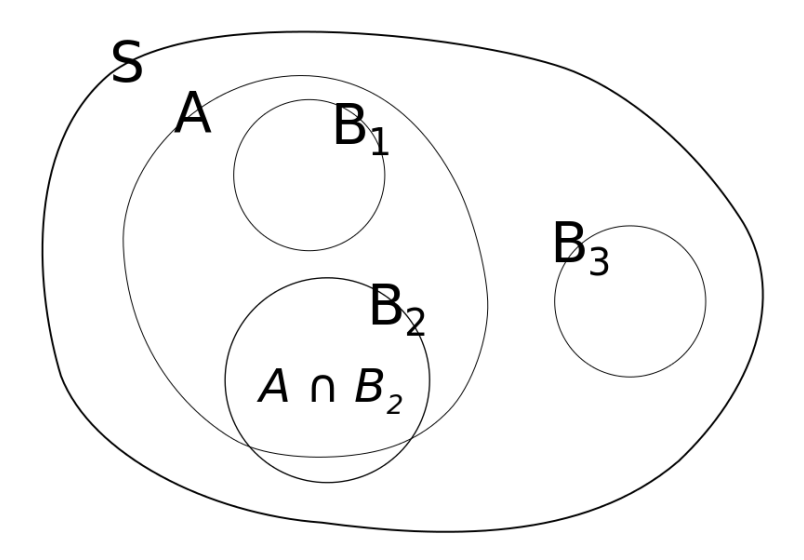

<mark>Ú[vod](#page-1-0)</mark> v obrazy po vojnosti stanovnika stanovnika stanovnika stanovnika stanovnika stanovnika stanovnika stanovnik

Základy pravdě podobnosti pro SMT

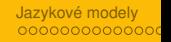

Shannonova hra

Pravdě podobnostní rozložení pro následující znak v textu se liší v závislosti na předchozích znacích.

<span id="page-15-0"></span>Doplňujeme postupně znaky (malá abeceda a mezera). Některé znaky nesou více informace (jsou uhádnuty později). U[vod](#page-1-0) a vodeoodoodoodoodoodood a vodeo vodeo vodeo vodeo vodeo vodeo vodeo vodeo vodeo vodeo vodeo vodeo vodeo<br>Oodoodoodoodoodoodoodood

Základy pravdě podobnosti pro SMT

#### Bayesovo pravidlo

$$
p(x|y) = \frac{p(y|x).p(x)}{p(y)}
$$

- příklad s kostkou
- $p(x)$  prior
- <span id="page-16-0"></span>•  $p(y|x)$  – posterior

<mark>Ú[vod](#page-1-0)</mark> v obrazy po vojnosti stanovnika stanovnika stanovnika stanovnika stanovnika stanovnika stanovnika stanovnik

Základy pravdě podobnosti pro SMT

Statistika II

- střední hodnota (diskrétní): E  $X = \sum_l s_i . \rho_l$
- rozptyl:  $\sigma^2 = \sum_{i=1}^n [x_i \mathsf{E}(X)]^2 p_i$
- <span id="page-17-0"></span>očekávaná hodnota: E[*X*] =  $\sum_{x \in X} x.p(x)$

Základy pravdě podobnosti pro SMT

## SMT – princip noisy channel

Vyvinut Shannonem (1948) pro potřeby samoopravujících se kódů, pro korekce kódovaných signálů přenášených po zašuměných kanálech na základě informace o původní zprávě a typu chyb vznikajících v kanálu.

<span id="page-18-0"></span>Příklad s OCR. Rozpoznávání textu z obrázků je chybové, ale dokážeme odhadnout, co by mohlo být v textu (jazykový model) a jaké chyby často vznikají: záměna l-1-l, rn-m apod.

$$
e^* = \arg\max_e p(e|f)
$$
  
= arg max  $\frac{p(e)p(f|e)}{p(f)}$   
= arg max  $p(e)p(f|e)$ .

Základy pravdě podobnosti pro SMT

## SMT – komponenty noisy channel principu

#### • jazykový model:

- jak zjistit *p*(*e*) pro libovolný řetěz *e*
- **•** čím víc vypadá *e* správně utvořené, tím vyší je *p*(*e*)
- problém: co přiřadit řetězci, který nebyl v trénovacích datech?
- překladový model:
	- $\bullet$  pro *e* a *f* vypočítej  $p(f|e)$
	- **e** čím víc vypadá *e* jako správný překlad *f*, tím vyšší *p*
- <span id="page-19-0"></span>• dekódovací algoritmus
	- na základě předchozího najdi pro větu *f* nejlepší překlad *e*
	- co nejrychleji, za použití co nejmenší paměti

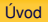

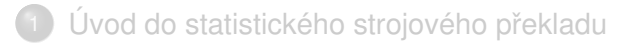

<span id="page-20-0"></span>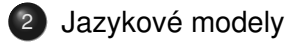

**Úvod** 

## Jazykové modely

#### Noam Chomsky, 1969

But it must be recognized that the notion "probability of a sentence" is an entirely useless one, under any known interpretation of this term.

#### Fred Jelinek, 1988

Anytime a linguist leaves the group the recognition rate goes up.

Jak pravděpodobné je pronesení české věty s?

<span id="page-21-0"></span>Ke snídani jsem měl celozrnný ...

**Livod** 

## Jazykové modely

#### Noam Chomsky, 1969

But it must be recognized that the notion "probability of a sentence" is an entirely useless one, under any known interpretation of this term.

#### Fred Jelinek, 1988

Anytime a linguist leaves the group the recognition rate goes up.

Jak pravděpodobné je pronesení české věty s?

Ke snídani jsem měl celozrnný ...

<span id="page-22-0"></span>chléb > pečivo > zákusek > mléko > babičku

Llyod

## Jazykové modely

- zajímá nás určování pravdě podobnosti následujícího slova
- jazykový model je pravdě podobnostní rozložení nad všemi možnými sekvencemi slov daného jazyka

#### Pravdě podobnost sekvencí slov

*p<sub>LM</sub>* (včera jsem jel do Brna) *p<sub>LM</sub>* (včera jel do Brna jsem) *p<sub>LM</sub>* (jel jsem včera do Brna)

#### Použijeme

- $\bullet$  podmíněnou pravdě podobnost  $P(X|Y)$  a
- <span id="page-23-0"></span>• joint probability (společná pravdě podobnost)

## Jazykové modely

U´ [vod](#page-24-0)

- **LM pomáhají zajistit plynulý výstup** (správný slovosled)
- **•** LM pomáhají s WSD v obecných případech
- pokud má slovo více významů, můžeme vybrat nejčastější překlad (*pen* → pero)
- $\bullet\,$  ve speciálních textech nelze použít, ale
- **LM pomáhají s WSD pomocí kontextu**
- <span id="page-24-0"></span>•  $p_{LM}$  (i go home)  $\geq p_{LM}$  (i go house)

## N-gramové modely

- n-gram je nejdůležitější nástroj ve zpracování řeči a jazyka
- · využití statistického pozorování dat
- · dvojí využití ve strojovém překladu:
	- po slovech *l go* je častější *home* než *house* apod.
	- I go to home vs. I go home
- · generování jazyka

#### Generování unigramy

To him swallowed confess hear both Which Of save on trail for are ay device and rote life have Every enter now severally so, let.

#### Generování trigramy

<span id="page-25-0"></span>Sweet prince, Falstaff shall die. Harry of Monmouth's grave. This shall forbid it should be branded, if renown made it empty.

## N-gramové modely – naivní přístup

$$
W = w_1, w_2, \cdots, w_n
$$

Jak vypočítat *p*(*W*)? Spočítáme výskyty všech *W* v datech a normalizujeme je velikostí dat. Pro většinu velkých W však nebudeme mít v datech ani jeden výskyt. Úkolem je zobecnit pozorované vlastnosti trénovacích dat, která jsou většinou řídká (**sparse data**).

<span id="page-26-0"></span> $P(\text{chl\'eb}|\text{ke sn\'idani jsem měl celozrnný}) = \frac{|\text{ke sn\'idani jsem měl celozrnný chl\'eb}|}{|\text{ke sn\'idani jsem měl celozrnný}|}$ 

## Markovův řetězec a Markovův předpoklad

*p*(*W*), kde *W* je posloupnost slov, budeme modelovat postupně, slovo po slovu, užitím tzv. **pravidla řetězu**:

$$
p(w_1, w_2,... w_n) = p(w_1)p(w_2|w_1)p(w_3|w_1, w_2)... p(w_n|w_1... w_{n-1})
$$

Jelikož nemáme k dispozici pravdě podobnosti pro dlouhé řetězce slov, omezíme historii na *m* slov použitím Markovova **prˇedpokladu**:

$$
p(w_n|w_1, w_2, \ldots w_{n-1}) \simeq p(w_n|w_{n-m}, \ldots w_{n-2}, w_{n-1})
$$

<span id="page-27-0"></span>Císlo *m* nazýváme řádem odpovídajícího modelu. Nejčastěji se používají *trigramové* modely.

## Výpočet, odhad pravděpodobností LM

Trigramový model používá pro určení pravdě podobnosti slova dvě slova předcházející. Použitím tzv. **odhadu maximální věrohodnosti** (maximum likelihood estimation):

$$
p(w_3|w_1, w_2) = \frac{count(w_1, w_2, w_3)}{\sum_{w}count(w_1, w_2, w)}
$$

<span id="page-28-0"></span>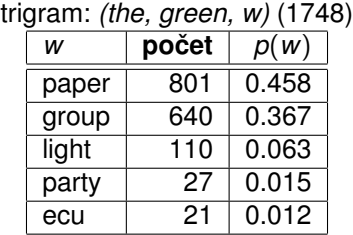

## Kvalita a srovnání jazykových modelů

Chceme být schopni porovnávat kvalitu různých jazykových modelů (trénovány na různých datech, pomocí jakých n-gramů, jak vyhlazených apod.).

Je možné použít 2 přístupy: extrinsic a intrinsic vyhodnocení.

Dobrý model by měl přiřadit dobrému textu vyšší pravdě podobnost než špatnému textu.

<span id="page-29-0"></span>Pokud máme nějaký testovací text, můžeme spočítat pravdě podobnost, jakou mu přiřazuje zkoumaný LM. Lepší LM by mu měl přiřadit vyšší pravdě podobnost.

## Cross-entropy (křížová entropie)

$$
H(p_{LM}) = -\frac{1}{n} \log p_{LM}(w_1, w_2, \ldots w_n)
$$
  
=  $-\frac{1}{n} \sum_{i=1}^n \log p_{LM}(w_i|w_1, \ldots w_{i-1})$ 

Křížová entropie je průměrná hodnota záporných logaritmů pravdě podobností slov v testovacím textu. Odpovídá míře nejistoty pravdě podobnostního rozložení (zde LM). Čím menší, tím lepší.

<span id="page-30-0"></span>Dobrý LM by měl dosahovat entropie blízké skutečné entropii jazyka. Tu nelze změřit, ale existují relativně spolehlivé odhady (např. **Shannonova hádací hra**). Pro angličtinu je entropie na znak rovna cca 1.3 bitu.

Ú[vod](#page-1-0) – područil v obrazy po područil v obrazy po područil v obrazy po područil v obrazy <mark>Jazykové modely</mark>

N-gramové modely

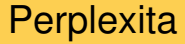

$$
PP=2^{H(p_{LM})}
$$

$$
PP(W) = p_{LM}(w_1w_2w_3\dots w_N)^{-\frac{1}{N}}
$$

Perplexita je jednoduchá transformace křížové entropie.

Dobrý model by neměl plýtvat p na nepravdě podobné jevy a naopak.

<span id="page-31-0"></span>Čím nižší entropie, tím lépe  $\rightarrow$  čím nižší perplexita, tím lépe.

## Vyhlazování jazykových modelů

Problém: pokud není v datech určitý n-gram, který se vyskytne v řetězci *w*, pro který hledáme pravděpodobnost, bude  $p(w) = 0.$ 

Potřebujeme rozlišovat *p* i pro *neviděná data*. Musí platit

 $∀w.p(w) > 0$ 

Ještě větší je problém u modelů vyšších řádů.

<span id="page-32-0"></span>Snaha o úpravení reálných počtů n-gramů na očekávané počty těchto n-gramů v libovolných datech (jiných korpusech).

## Add-one vyhlazování (Laplace)

Maximum likelihood estimation přiřazuje pravděpodobnost na základě vzorce

$$
p=\frac{c}{n}
$$

Add-one vyhlazování používá upravený vzorec

$$
p=\frac{c+1}{n+v}
$$

<span id="page-33-0"></span>kde *v* je počet všech možných n-gramů. To je však velmi nepřesné, neboť všech možných kombinací je většinou řádově víc než ve skutečnosti (Europarl korpus má 86,700 tokenů, tedy víc jak 7,5 mld možných bigramů. Ve skutečnosti má korpus 30 mil. slov, tedy maximálně 30 mil. bigramů.) Vyhlazování nadhodnocuje neviděné n-gramy.

### Add- $\alpha$  vyhlazování

Nebudeme přidávat 1, ale koeficient  $\alpha$ . Ten lze odhadnout tak, aby add- $\alpha$  vyhlazování bylo spravedlivější.

$$
p = \frac{c + \alpha}{n + \alpha V}
$$

<span id="page-34-0"></span> $\alpha$  můžeme experimentálně zjistit: zvolit více různých a hledat pomocí perplexity nejlepší z nich. Typicky bude spíše malé (0.000X).

### Deleted estimation

Neviděné n-gramy můžeme vytvořit uměle tak, že použijeme druhý korpus, případně část trénovacího korpusu. N-gramy obsažené v jednom a ne v druhém nám pomohou odhadnout množství neviděných n-gramů obecně.

<span id="page-35-0"></span>Např. bigramy, které se nevyskytují v trénovacím korpusu, ale vyskytují se v druhém korpusu milionkrát (a všech možných bigramů je cca 7,5 mld), se vyskytnou cca

$$
\frac{10^6}{7.5\times 10^9}=0.00013\times
$$

## Good–Turing vyhlazování

Potřebujeme upravit počet výskytů v korpusu tak, aby odpovı´dal obecne´mu vy´skytu v textu. Pouzˇijeme *frekvenci frekvencí:* počet různých n-gramů, které se vyskytují n-krát.

Použijeme četnost hapax legomena pro odhad četnostní nikdy neviděných dat.

$$
r^* = (r+1)\frac{N_{r+1}}{N_r}
$$

Speciálně pro n-gramy, které nejsou v korpusu máme

$$
r_0^* = (0+1)\frac{N_1}{N_0} = 0.00015
$$

<span id="page-36-0"></span>kde  $\mathcal{N}_1 = 1.1 \times 10^6$  a  $\mathcal{N}_0 = 7.5 \times 10^9$  (Europarl korpus).

U´ [vod](#page-1-0) [Jazykove´ modely](#page-20-0)

Vyhlazování jazykových modelů

### Ukázka Good–Turing vyhlazování (Europarl)

<span id="page-37-0"></span>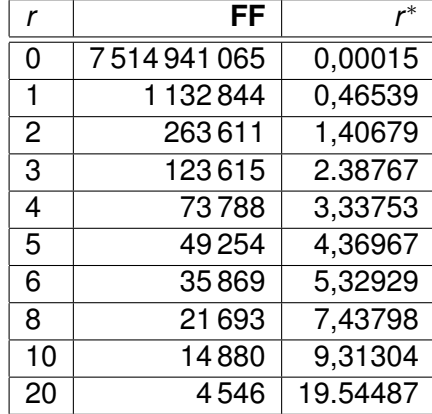

U´ [vod](#page-1-0) [Jazykove´ modely](#page-20-0)

Vyhlazování jazykových modelů

### Srovnání metod vyhlazování (Europarl)

<span id="page-38-0"></span>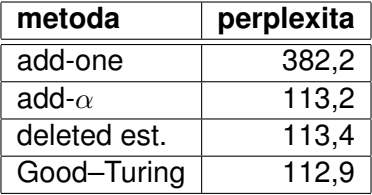

## Interpolace a back-off

Předchozí metody zacházely se všemi neviděnými n-gramy stejně. Předpokládejme 3-gramy:

*na´dherna´ cˇervena´ rˇepa na´dherna´ cˇervena´ mrkev*

I když ani jeden nemáme v trénovacích datech, první 3-gram by měl být pravdě podobnější.

Budeme využívat pravdě podobnosti n-gramů nižších řádů, u kterých máme k dispozici více dat:

<span id="page-39-0"></span>*cˇervena´ rˇepa cˇervena´ mrkev*

### **Interpolace**

Použijeme interpolaci:

 $p_1(w_3|w_1w_2) = \lambda_1 p(w_3) \times \lambda_2 p(w_3|w_2) \times \lambda_3 p(w_3|w_1w_2)$ 

Pokud máme hodně dat, můžeme věřit modelům vyšších řádů a přiřadit odpovídajícím pravdě podobnostem větší váhu.

<span id="page-40-0"></span> $\rho_{l}$  je pravděpodobnostní rozložení, proto musí platit:

$$
\forall \lambda_n : 0 \leq \lambda_n \leq 1
$$

$$
\sum_n \lambda_n = 1
$$

Závěr

## Velké jazykové modely – počet n-gramů

Kolik je různých n-gramů v korpusu?

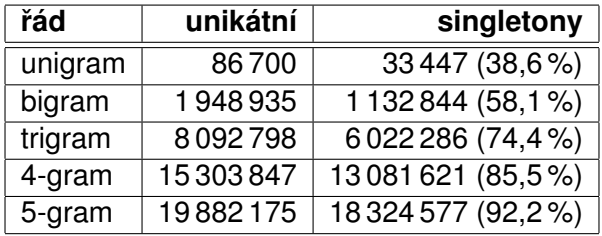

<span id="page-41-0"></span>Europarl, 30 miliónů tokenů.